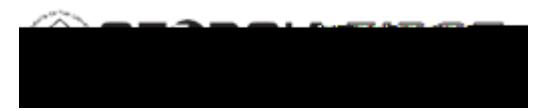

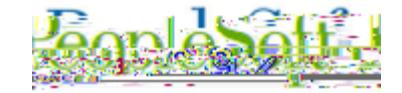

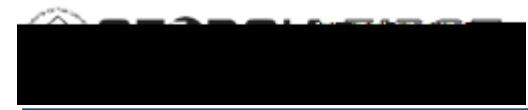

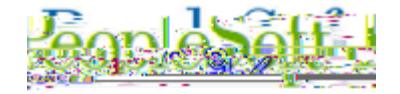

**Step 5** (**Optional**) Run the APY1011 Control Group Register Report for a listing of all vouchers within the Control Group.

**Step 6 Budget Check the Vouchers** (AP.030.020).

**Step 7 Verify the Control Group Totals** (AP.020.200) so the vouchers can be posted/paid.

**Step 8 Post the Vouchers** (AP.030.030 Posting Vouchers) **Step 9 Run the Banner Pay Cycle** (both check and EFT if applicable). Refer to the following Business Processes:

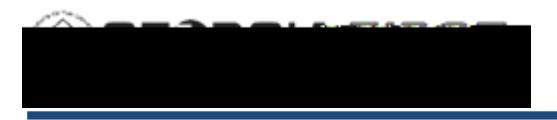

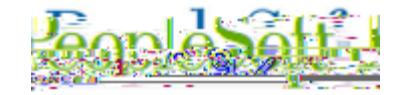

## **Procedure**

Below are step by step instructions on how to process Banner to AP Transactions.

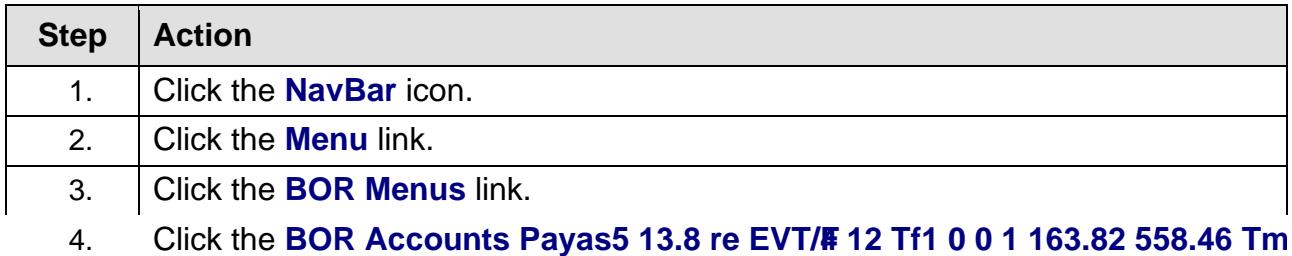

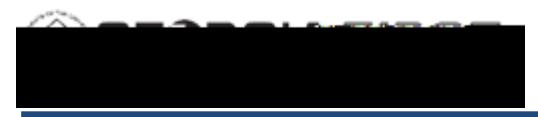

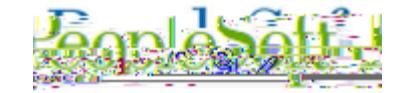